# **jogo de aposta online bet365 - eu quero apostar:caca níqueis da sorte**

#### **Autor: symphonyinn.com Palavras-chave: jogo de aposta online bet365**

#### **Resumo:**

**jogo de aposta online bet365 : Explore as possibilidades de apostas em symphonyinn.com! Registre-se e desfrute de um bônus exclusivo para uma jornada de vitórias!** 

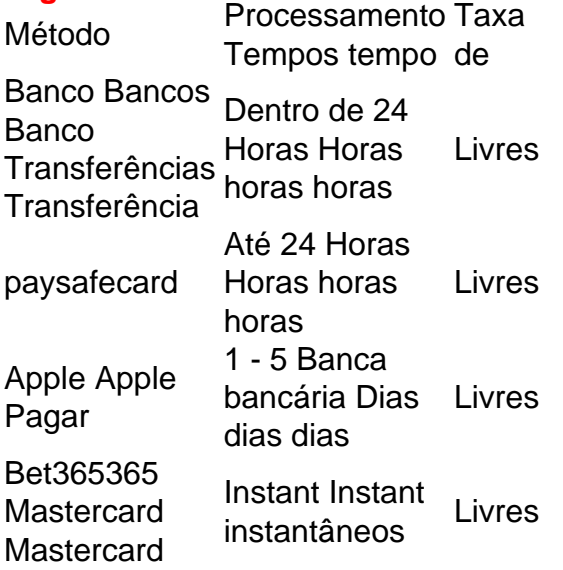

bet365 Authenticator - Aplicações no bet 365Google Google Jogar Jogar.

### **Índice:**

1. jogo de aposta online bet365 - eu quero apostar:caca níqueis da sorte

- 2. jogo de aposta online bet365 :jogo de aposta online betano
- 3. jogo de aposta online bet365 :jogo de aposta online blaze

#### **conteúdo:**

### **1. jogo de aposta online bet365 - eu quero apostar:caca níqueis da sorte**

No ano passado, a Voyager 1 começou o envio de 'códigos'. Foi quebrado! Por décadas, la mayoría de los israelíes han considerado el terrorismo palestino como la mayor preocupación de seguridad del país. Pero hay otra amenaza que puede ser aún más desestabilizadora para el futuro de Israel como democracia: el terrorismo y la violencia judíos, y el fracaso en hacer cumplir la ley contra ellos.

Nuestra investigación durante años revela cómo facciones violentas del movimiento de colonos israelíes, protegidas y a veces abetadas por el gobierno, han llegado a constituir una grave amenaza para los palestinos en los territorios ocupados y para el Estado de Israel en sí mismo. A partir de documentos nuevos, videos y más de 100 entrevistas, descubrimos un gobierno sacudido por una guerra interna - enterrando informes que encargó, neutralizando investigaciones que asignó y silenciando denunciantes, algunos de ellos funcionarios de alto nivel.

Es una cuenta descarnada, contada en algunos casos por primera vez por funcionarios israelíes,

de cómo la ocupación llegó a amenazar la integridad de la democracia del país.

### **Delincuentes se convierten en legisladores**

Los funcionarios nos dijeron que grupos de colonos, en su mayoría marginales y a veces delincuentes, dedicados a perseguir un estado teocrático han sido permitidos durante décadas para operar con pocas restricciones. Desde que el gobierno de coalición del primer ministro Benjamin Netanyahu llegó al poder en 2024, elementos de esa facción han tomado el poder impulsando las políticas del país, incluida la guerra en Gaza.

### **2. jogo de aposta online bet365 : jogo de aposta online betano**

jogo de aposta online bet365 : - eu quero apostar:caca níqueis da sorte

O famoso site de apostas esportivas, Bet365, oferece a todos os brasileiros que se registrarem e façam seu primeiro depósito um espetacular bônus. É uma oportunidade única para aumentar seus créditos de apostas e começar a conhecer melhor a plataforma.

Como funciona o bônus Bet365 R\$200?

Após o seu registro e primeiro depósito na Bet365, você receberá créditos de apostas adicionais de até R\$200. Esses créditos podem ser usados em **jogo de aposta online bet365** diversos esportes disponíveis no site, nem que seja uma aposta mínima de R\$ 0,50. além do código bônus bet365 ser útil também na **jogo de aposta online bet365** iniciação. Benefícios do bônus Bet365

Com a oferta, você tem a possibilidade de fazer suas apostas usando os créditos adicionais, sem utilizar seu próprio dinheiro;

Leia no artigo abaixo o passo a passo para sacar dinheiro da Bet365. Ainda, veja quais são os limites e 6 métodos de saques disponíveis. Confira!

Como sacar dinheiro da Bet365?

Para sacar dinheiro da Bet365, basta acessar **jogo de aposta online bet365** conta no site, ir 6 em **jogo de aposta online bet365** "Saque" e solicitar a retirada do dinheiro.

Entenda o passo a passo como sacar dinheiro da Bet365:

Acesse **jogo de aposta online bet365** conta 6 na Bet365 e no Menu, clique na figura ao lado do saldo; Em **jogo de aposta online bet365** seguida clique em **jogo de aposta online bet365** "Banco" e 6 depois selecione "Saque"; Veja o método de pagamento disponível para a retirada que será cartão de débito, cartão de crédito 6 ou transferência bancária; Selecione o banco; Indique as informações solicitadas, como dados bancários; Escolha o valor do saque; Clique novamente 6 em **jogo de aposta online bet365** "Saque" e finalize a solicitação.

## **3. jogo de aposta online bet365 : jogo de aposta online blaze**

Como acessar o Bet365 do Brasil: guia para uso no seu dispositivo Android

O Bet365 é uma plataforma de apostas esportivas online que oferece inúmeras opções de esportes e apostas em **jogo de aposta online bet365** todo o mundo. No entanto, às vezes, você pode encontrar dificuldades para acessar o site se estiver no Brasil. Neste artigo, você desc obrirá como acessar o Bet364 do Brasil usando um serviço VPN e um dispositivo Android. Antes de começarmos, é importante entender que o acesso ao Bet365 do Brasil pode estar bloqueado devido a restrições legais e de localização. No entanto, a utilização de um serviço VPN pode ajudar a contornar essas restrições, fornecendo uma conexão segura e privada a um servidor em **jogo de aposta online bet365** outro local, como o Reino Unido.

Passo 1: Escolher e Instalar um VPN

Existem muitos serviços VPN disponíveis no mercado, mas nós recomendamos o NordVPN como

 a melhor opção para acessar o Bet365 do Brasil. Ele oferece conexões rápidas, seguras e confiáveis, além de uma ampla variedade de servidores no Reino Unido.

Para começar, você precisará visitar o site do NordVPN e se inscrever em **jogo de aposta online bet365** um plano que atenda às suas necessidades. Em seguida, você poderá baixar e instalar o aplicativo NordVNP em **jogo de aposta online bet365** seu dispositivo Android. Passo 2: Configurar o VPN

Após a instalação do NordVPN em **jogo de aposta online bet365** seu dispositivo Android, você poderá abrir o aplicativo e selecionar um servidor no Reino Unido. Ao selecionar um servidores, você estará se conectando a ele e obtendo uma nova IP, o que fará com que o Bet365 acredite que você está acessando o site a partir do Reino Unido!

Passo 3: Atualizar Sua Conta Google

Se **jogo de aposta online bet365** conta Google estiver atualmente registrada em **jogo de aposta online bet365** um país diferente do Reino Unido, você poderá enfrentar problemas ao tentar baixar o aplicativo Bet365 do Google Play Store. Neste caso, você deverá criar uma nova conta Google e selecionar o Reino Unido como seu país de residência. Depois de criar a conta, você poderão acessar o Google Play Saraiva e baixar os aplicativo Bet3,65.

Passo 4: Baixar e Instalar o Aplicativo Bet365

Após a criação da conta Google no Reino Unido, você poderá abrir o Google Play Store e pesquisar por "Bet365". Em seguida, você deverá selecionar o aplicativo Bet365 e clicar em **jogo de aposta online bet365** "Instalar" para começar a instalá-lo em **jogo de aposta online bet365** seu dispositivo Android.

Passo 5: Criar uma Conta ou Entrar

Depois de instalar o aplicativo Bet365, você poderá abri-lo e criar uma conta ou entrar em **jogo de aposta online bet365 jogo de aposta online bet365** conta existente. Se você ainda não tem uma conta, poderá clicar em **jogo de aposta online bet365** "Registrar" e seguir as instruções fornecidas para criar uma.

>> ```python

Agora que você tem acesso ao Bet365 do Brasil, é hora de começar a apostar em **jogo de aposta online bet365** seus esportes favoritos! Algumas dicas para começar:

Familiarize-se com as regras e regulamentos do Bet365 antes de começar a apostar.

Comece com apostas pequenas enquanto você aprende o sistema.

Tenha em **jogo de aposta online bet365** mente que as apostas esportivas podem ser imprevisíveis e nunca há garantia de vitória.

Nunca aposto mais do que o que pode permitir-se perder.

Recomendamos a leitura das /artigo/bwin-wetten-2024-07-09-id-15620.pdf antes de começar a apostar.

Além disso, é importante lembrar que as apostas esportivas podem ser adictivas, portanto, é crucial sempre apostar de forma responsável.

Você agora tem uma visão geral de como acessar o Bet365 do Brasil

```python

usando um serviço NordVPN e um dispositivo Android. Fique atento às restrições legais e lembre-se de apostar de forma responsável. Boa sorte e aproveite o melhor dos esportes com o Bet365 do Brasil!

 $\ddot{\phantom{0}}$ 

 $\ddot{\phantom{0}}$ 

```

### **Informações do documento:**

Autor: symphonyinn.com Assunto: jogo de aposta online bet365 Palavras-chave: **jogo de aposta online bet365 - eu quero apostar:caca níqueis da sorte** Data de lançamento de: 2024-07-09

### **Referências Bibliográficas:**

- 1. [plataforma de aposta](/post/plataforma-de-aposta-2024-07-09-id-38893.pdf)
- 2. [7games baixar o aplicativo para](/pt-br/7games-baixar-o-aplicativo-para-2024-07-09-id-1922.pdf)
- 3. <mark>[365bet ao vivo](/365bet-ao-vivo-2024-07-09-id-1050.html)</mark>
- 4. <u>[vitoria potencial pixbet](https://www.dimen.com.br/aid-category-artigo/vitoria-potencial-pixbet-2024-07-09-id-49003.htm)</u>